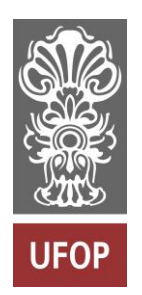

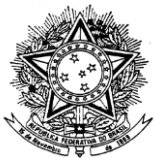

MINISTÉRIO DA EDUCAÇÃO Universidade Federal de Ouro Preto Escola de Minas – Departamento de Engenharia Civil Curso de Graduação em Engenharia Civil

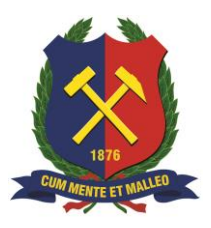

**Felipe Zolini Medeiros**

# **A UTILIZAÇÃO DE UMA PLATAFORMA BIM PARA "CLASH DETECTION"**

Ouro Preto

2022

A utilização de uma plataforma BIM para "Clash Detection"

Felipe Zolini Medeiros

Trabalho Final de Curso apresentado como parte dos requisitos para obtenção do Grau de Engenheiro Civil na Universidade Federal de Ouro Preto.

Data da aprovação: 31/05/2022

Área de concentração: Construção Civil Orientador: Prof. D.Sc. Jaime Florencio Martins – UFOP

Ouro Preto

2022

#### ${\tt SISBN}$  -  ${\tt SISTEMA}$  DE BIBLIOTECAS E INFORMAÇÃO

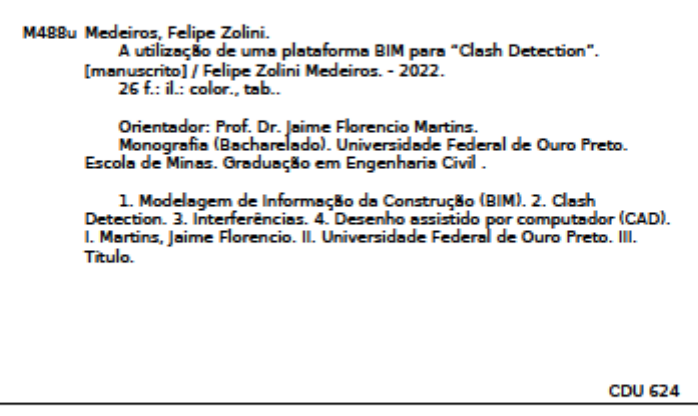

Bibliotecário(a) Responsável: Maristela Sanches Lima Mesquita - CRB-1716

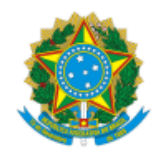

MINISTÉRIO DA EDUCAÇÃO UNIVERSIDADE FEDERAL DE OURO PRETO REITORIA ESCOLA DE MINAS DEPARTAMENTO DE ENGENHARIA CIVIL

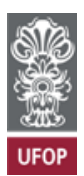

#### **FOLHA DE APROVAÇÃO**

**Felipe Zolini Medeiros**

**A utilização de uma plataforma BIM para "clash detection"**

Monografia apresentada ao Curso de Engenharia Civil da Universidade Federal de Ouro Preto como requisito parcial para obtenção do título de Engenheiro Civil

Aprovada em 31 de maio de 2022

Membros da banca

D. Sc. Jaime Florencio Martins - Orientador - Universidade Federal de Ouro Preto Engenheiro Civil Fernando Antônio Borges Campos - Universidade Federal de Ouro Preto D. Sc. Geraldo Donizetti de Paula - Universidade Federal de Ouro Preto

Jaime Florencio Martins, orientador do trabalho, aprovou a versão final e autorizou seu depósito na Biblioteca Digital de Trabalhos de Conclusão de Curso da UFOP em 23/06/2022

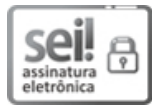

Documento assinado eletronicamente por **Jaime Florencio Martins**, **PROFESSOR DE MAGISTERIO SUPERIOR**, em 23/06/2022, às 10:20, conforme horário oficial de Brasília, com fundamento no art. 6º, § 1º, do Decreto nº 8.539, de 8 de [outubro](http://www.planalto.gov.br/ccivil_03/_Ato2015-2018/2015/Decreto/D8539.htm) de 2015.

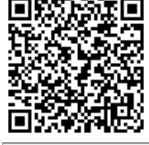

A autenticidade deste documento pode ser conferida no site http://sei.ufop.br/sei/controlador\_externo.php? [acao=documento\\_conferir&id\\_orgao\\_acesso\\_externo=0](http://sei.ufop.br/sei/controlador_externo.php?acao=documento_conferir&id_orgao_acesso_externo=0) , informando o código verificador **0349634** e o código CRC **0192C031**.

Referência: Caso responda este documento, indicar expressamente o Processo nº 23109.008256/2022-76 SEI nº 0349634

*"O importante é não parar de questionar".*

*Albert Einstein*

### **AGRADECIMENTOS**

Agradeço aos meus pais, Marcelo e Maria José, pelo amor incondicional, pelos ensinamentos e por não medirem esforços para que eu pudesse alcançar essa conquista; à minha irmã, Raphaela, pelo carinho, pelo companheirismo e por estar sempre disposta a me ajudar.

Agradeço ao professor Jaime Florencio pelo suporte dado a mim, orientando-me durante o TCC. Agradeço também aos professores, André Luís Silva e Júlia Mendes, e aos colegas do projeto de extensão LABOR por todos os ensinamentos e pelas experiências compartilhadas na área de projetos; sem dúvida, os conhecimentos adquiridos juntamente a eles contribuíram com a condução desse trabalho. Por fim, agradeço à EPC pela oportunidade que me foi dada de atuar, como estagiário, no desenvolvimento do setor de tecnologia, cujo nome é EPC 4.0, e aos meus colegas de trabalho por toda a ajuda e pela contribuição na minha formação profissional. Essa experiência profissional foi, com certeza, a principal motivadora do tema desse trabalho, pois ela possibilitou o meu aprendizado com relação à metodologia BIM e despertou o meu interesse sobre o tema.

#### **RESUMO**

O tema "A utilização da plataforma BIM para 'clash detection'" foi definido durante o estágio curricular realizado pelo autor deste trabalho na empresa EPC, no período de 21/06/2021 a 11/03/2022. Ao fazer um projeto utilizando a metodologia BIM, é possível encontrar várias interferências que ocorrem entre duas disciplinas durante a fase de projeto; esse processo é denominado "clash detection". Identificar e corrigir esses conflitos na fase de projeto é muito importante, pois impede que esses erros cheguem à fase de construção. Para avaliar a importância do uso da metodologia BIM, foi realizada uma análise de dados de um estudo de caso, no qual foram mostradas várias detecções de interferências ou "clash detection" entre as disciplinas do projeto de um edifício após a modelagem de projetos convencionais em BIM. A partir da identificação dessas interferências, foram mostrados todos os benefícios do BIM em um projeto. Além disso, foi feita uma comparação entre as metodologias BIM e CAD, na qual foram avaliados os seguintes parâmetros: aplicação, preço do projeto, produtividade, controle dos processos, custo da obra e compatibilização dos projetos. A partir desse estudo, foi possível concluir que ambas as metodologias (CAD e BIM) têm a sua devida importância na execução de um projeto e que a metodologia a ser escolhida vai depender da situação na qual se encontra o projeto.

Palavras-chaves: BIM, Clash Detection, Interferências, CAD.

### **ABSTRACT**

The topic "A utilização da plataforma BIM para clash detection" was defined during the curricular internship carried out by the author of this paper at the company EPC, from 06/21/2021 to 03/11/2022. When making a project using the BIM methodology, it is possible to find several interferences that occur between two disciplines during the design phase; this process is called "clash detection". Identifying and correcting these conflicts in the design phase is very important, as it prevents these errors from reaching the construction phase. To assess the importance of using the BIM methodology, it was done an analysis of data from a case study, in which several clash detections between the disciplines of designing a building after the modeling of conventional projects in BIM were shown. From the identification of these interferences, all the benefits of BIM in a project were shown. In addition, a comparison was made between the BIM and CAD methodologies, in which the following parameters were evaluated: application, project price, productivity, process control, cost of the construction and compatibility of projects. From this study, it was possible to conclude that both methodologies (CAD and BIM) have its own importance in the execution of a project and that the methodology to be chosen will depend on the situation in which the project is at the moment.

Keywords: BIM, Clash Detection, Interferences, CAD.

# **LISTA DE FIGURAS**

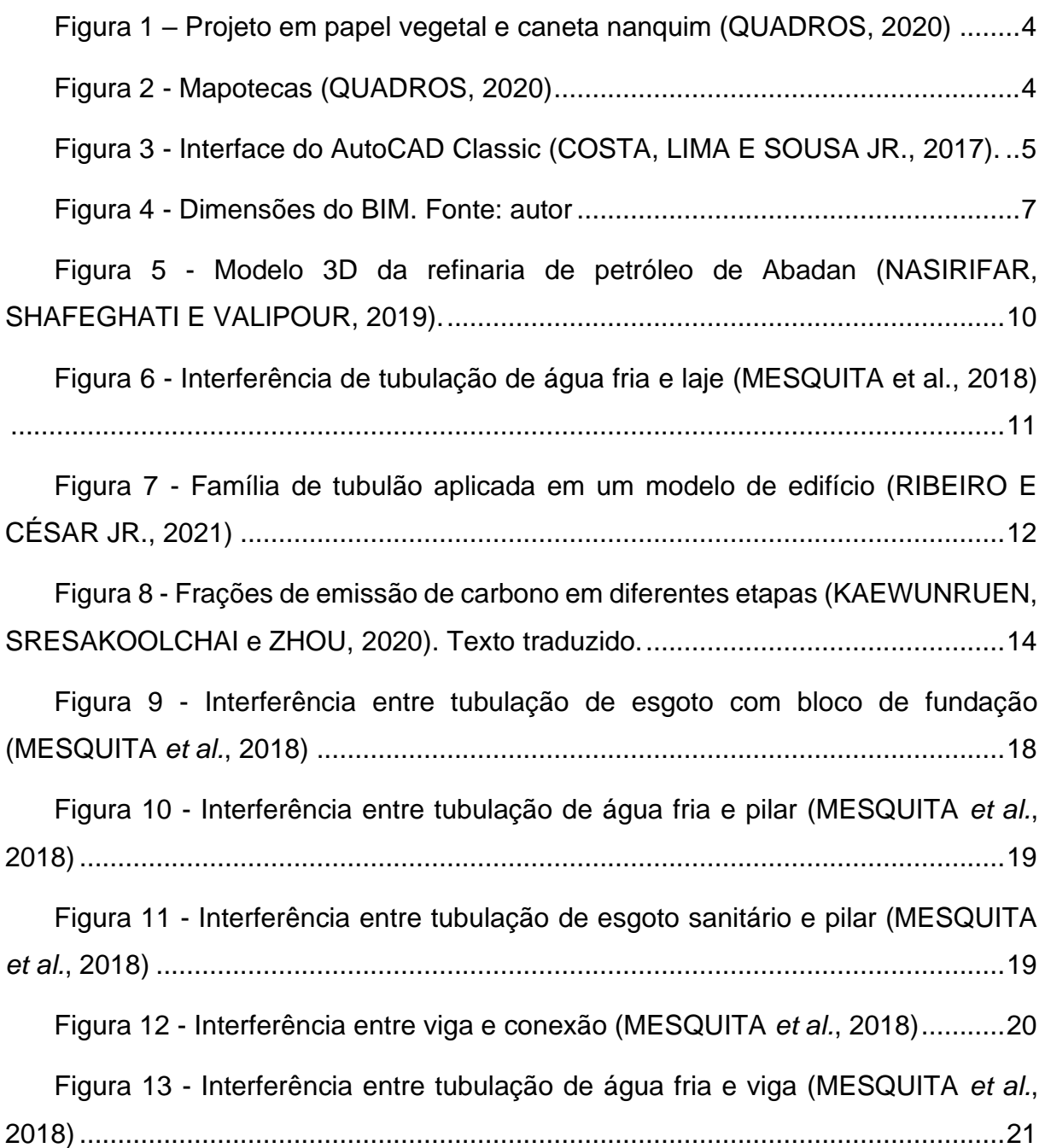

# **LISTA DE TABELAS**

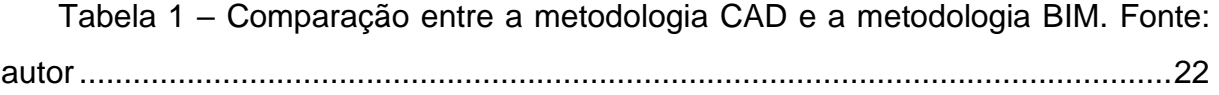

# **LISTA DE SIGLAS**

- BIM Building Information Modeling
- CAD Computer Aided Design
- GDL Geometric Description Language
- IFC Industry Foundation Classes

# **SUMÁRIO**

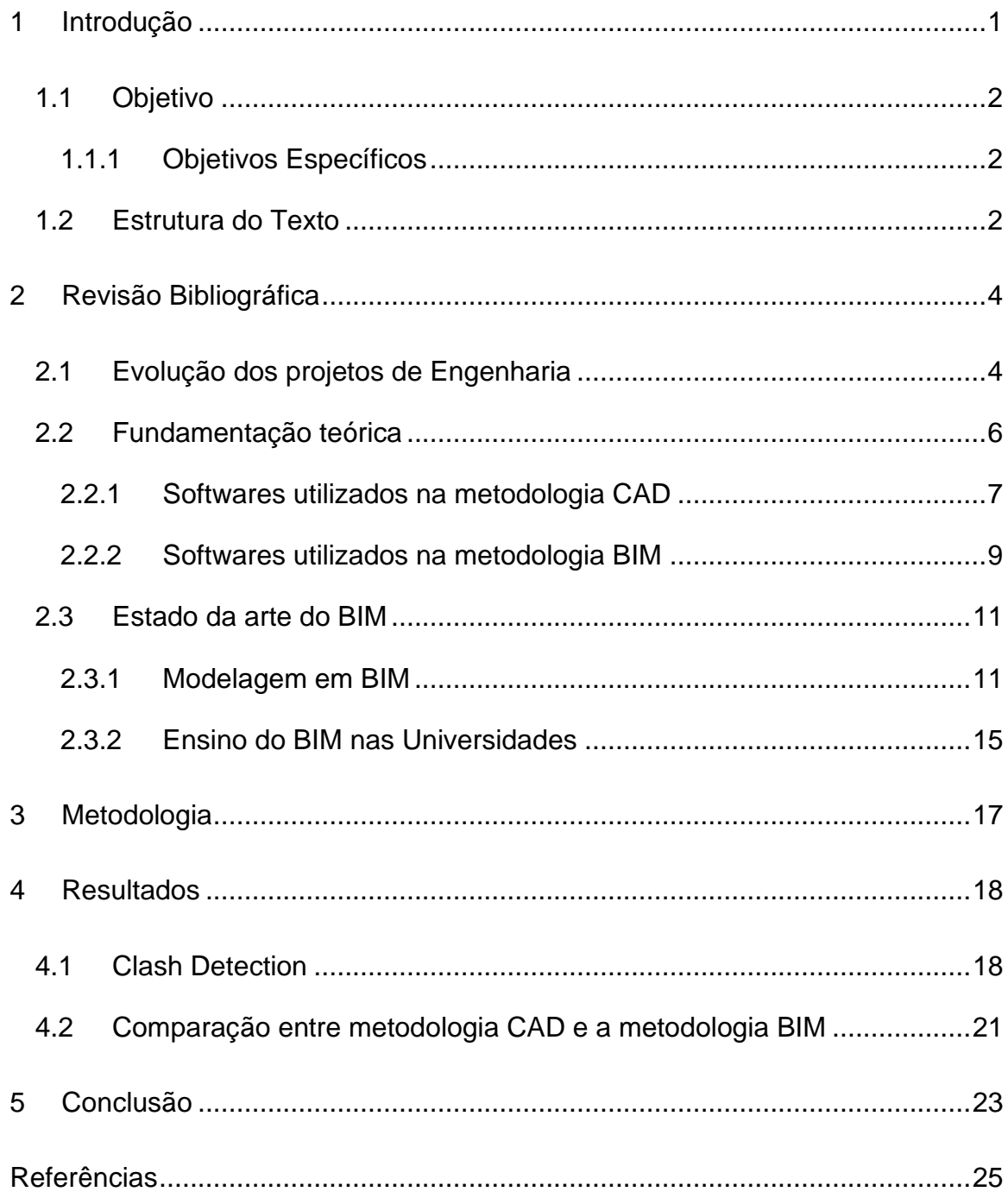

## <span id="page-12-0"></span>**1 INTRODUÇÃO**

O BIM (Building Information Modeling - traduzido para o português significa Modelagem da Informação da Construção) é uma metodologia para gerenciar projetos de forma digital. Utilizando esse método, é possível unir os dados dos projetos e montar um modelo 3D, que será bem próximo do projeto executado. Sendo assim, os dados são controlados durante a construção (MARTINS E RODRIGUES JR., 2019).

Outra metodologia utilizada em projetos é o CAD (Computer Aided Design traduzido para o português significa Desenho Assistido por Computador). O CAD possui recursos como: desenhar linhas, padronizar hachuras e representar figuras geométricas. Esses recursos representam o projeto a ser executado (COSTA, LIMA E SOUSA JR., 2017).

O tema utilização da plataforma BIM para "clash detection" foi definido durante o estágio curricular realizado pelo autor deste trabalho na empresa EPC, no período de 21/06/2021 a 11/03/2022. O estágio foi realizado no setor de tecnologia, cujo nome é EPC 4.0. Um dos objetivos do estágio foi aplicar a metodologia BIM nos projetos da empresa e, em uma das atividades realizadas, o autor teve contato com o "clash detection", o qual é utilizado para identificar possíveis interferências no projeto. O desafio de propor soluções quando eram encontradas tais interferências e a verificação dos resultados positivos na obra ao identificá-las ainda na fase de projeto foram os aspectos motivadores para escrever sobre esse tema.

O "clash detection" (traduzido para o português significa detecção de conflitos) consiste na verificação de possíveis interferências em um projeto (AKPONEWARE E ZULFIKAR, 2017). Essas interferências são problemas de compatibilização entre as disciplinas do projeto, como por exemplo: elétrica, hidrossanitário e pluvial (MESQUITA *et al*., 2018). Após esses conflitos serem detectados, os especialistas das áreas afetadas podem se reunir para corrigi-los da melhor maneira possível, de modo a gerar um novo modelo BIM sem conflitos (AKPONEWARE E ZULFIKAR, 2017).

O BIM tem um uso bem amplo na Inglaterra, nos Estados Unidos e em outros países. Por outro lado, no Brasil essa ferramenta é bem restrita. Apesar do BIM não estar consolidado no Brasil, os benefícios dessa metodologia no processo de construção já foram reconhecidos (MARTINS E RODRIGUES JR., 2019).

Para ajudar a difundir o BIM no Brasil, as universidades brasileiras precisam modernizar o currículo, responsabilizando-se por melhorias no ensino e na pesquisa do BIM em todas as suas dimensões. Além disso, as entidades de classes precisam fomentar políticas com o intuito de facilitar o uso do BIM nos segmentos profissionais. Um dos principais motivos que dificultam a implementação do BIM no Brasil são: a cultura, a resistência e o medo a mudanças. Portanto, conclui-se que o BIM no Brasil está em uma fase inicial e que ainda há um longo caminho até que ele se consolide (CHECCUCCI, PEREIRA E AMORIM, 2013).

#### <span id="page-13-0"></span>**1.1 Objetivo**

O objetivo do presente trabalho é mostrar a importância da metodologia BIM na engenharia. Para isso, serão comparados projetos utilizando duas metodologias diferentes: CAD e BIM.

#### <span id="page-13-1"></span>**1.1.1 Objetivos Específicos**

Os objetivos específicos mais relevantes são:

- Redução de erros.
- Redução de custos.
- Aumento da produtividade.

#### <span id="page-13-2"></span>**1.2 Estrutura do Texto**

O presente estudo apresenta ao todo cinco capítulos que estão distribuídos da seguinte maneira:

Neste capítulo, foram explicados os conceitos das metodologias BIM e CAD. Além disso, foi introduzido o conceito do "clash detection". A justificativa do estudo foi feita a partir dos conhecimentos adquiridos no estágio realizado pelo autor na empresa EPC e que despertaram o interesse sobre a metodologia BIM. O objetivo principal deste estudo foi traçado, assim como os objetivos secundários.

O segundo capítulo apresenta uma análise histórica a respeito da evolução dos projetos de engenharia, que eram desenhados com nanquim em folha de papel vegetal e passaram a ser feitos no computador, utilizando-se a metodologia CAD ou a metodologia BIM. Além disso, foi feita uma fundamentação teórica a respeito da metodologia CAD e da metodologia BIM e foram apresentados os principais softwares utilizados em cada uma dessas metodologias. Por fim, foram apresentados estudos recentes sobre o BIM.

No terceiro capítulo apresenta-se a maneira como foi feito o presente estudo.

No quarto capítulo faz-se uma comparação entre a metodologia CAD e a metodologia BIM e são apresentados os resultados do estudo de caso realizado pelo autor Mesquita *et al.* (2018) cujo título do artigo é "Estudo de caso da análise de interferências entre as disciplinas de um edifício com projetos convencionais (re) modelados em BIM".

No quinto capítulo expõe-se a conclusão do estudo com base nas análises feitas.

# <span id="page-15-2"></span>**2 REVISÃO BIBLIOGRÁFICA**

### <span id="page-15-3"></span>**2.1 Evolução dos projetos de Engenharia**

Na história da engenharia, os projetos começaram a ser feitos da seguinte maneira: eram desenhados com nanquim em folha de papel vegetal [\(Figura 1\)](#page-15-0), pois assim garantia resistência ao tempo. Essa forma de fazer projetos tinham dois grandes obstáculos, que são o armazenamento e a necessidade de alterar o projeto original. Para armazenar o projeto original, era necessário usar mapotecas [\(Figura 2\)](#page-15-1), que são armários especiais para deixar o projeto na melhor condição possível. Além da questão da organização, que tinha que ser bem-feita, esses armários ocupam muito espaço. Por fim, havia muita dificuldade de alterar um projeto desse tipo, que foi desenhado com nanquim em folha de papel vegetal (QUADROS, 2020).

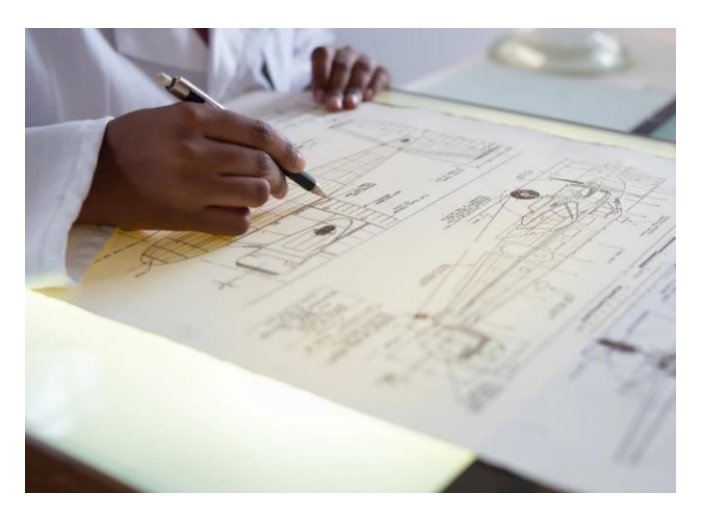

<span id="page-15-0"></span>**Figura 1 – Projeto em papel vegetal e caneta nanquim (QUADROS, 2020)**

<span id="page-15-1"></span>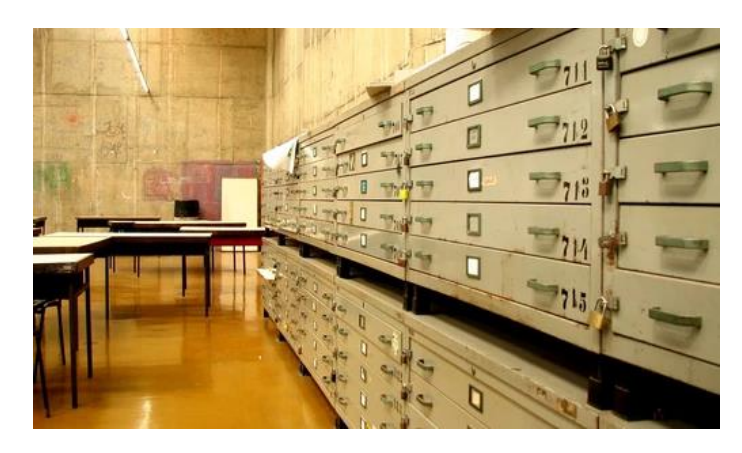

**Figura 2 - Mapotecas (QUADROS, 2020)**

Na década de 1960, Ivan Sutherland desenvolveu o primeiro software CAD. Essa ferramenta mudou, de forma gradativa, a forma em que os projetos eram feitos. Em 1970, os softwares CAD passaram a ser comercializados livremente, pois antes dessa data os computadores eram caros e esses softwares eram utilizados somente por grandes montadoras de veículos e empresas do setor aeroespacial. A Autodesk criou em 1982 o AutoCAD que foi o primeiro programa CAD para PC's. Na [Figura 3](#page-16-0) é mostrada a interface do AutoCAD Classic. No CAD há o recurso de desenhar linhas, padronizar hachuras e representar figuras geométricas. A partir desses recursos, é possível representar um projeto executado (COSTA, LIMA E SOUSA JR., 2017).

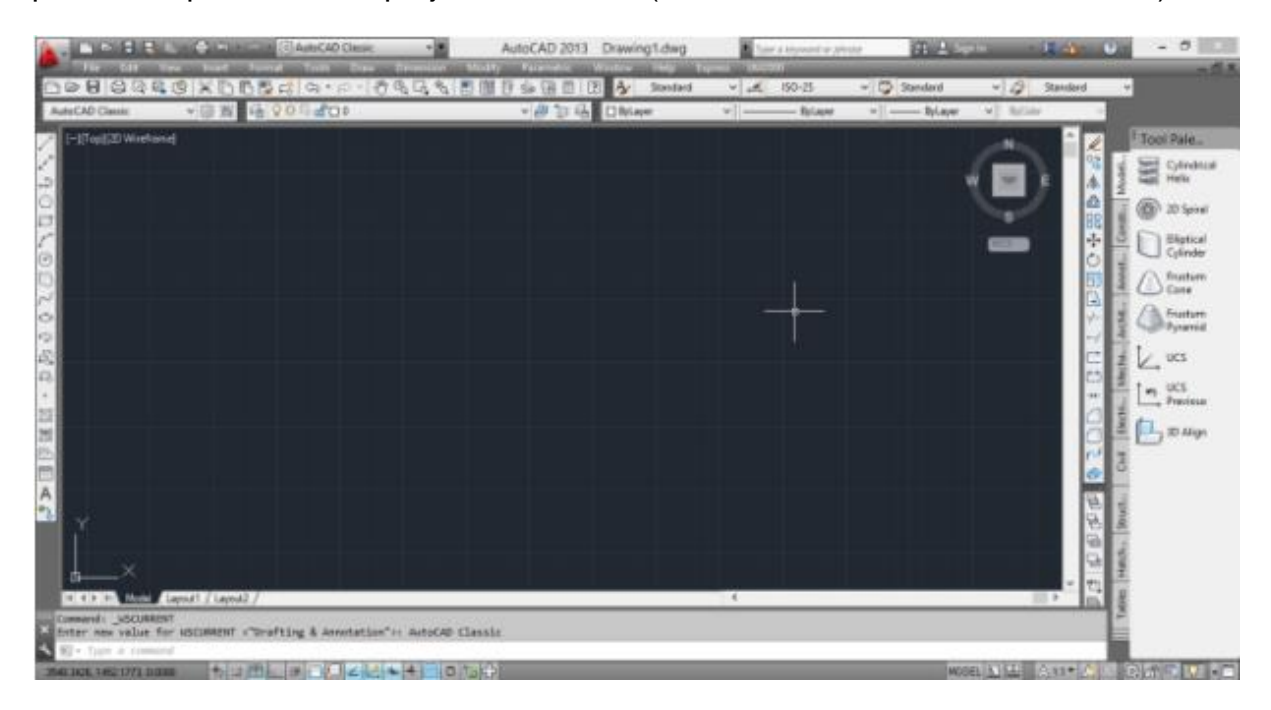

<span id="page-16-0"></span>**Figura 3 - Interface do AutoCAD Classic (COSTA, LIMA E SOUSA JR., 2017).**

Em 1975, Charles M. "Chuck" Eastman apresentou no AIA *Journal* a ideia do BIM, em um trabalho cujo nome era "Building Description System". No final da década de 1980, a tecnologia BIM começou a ser desenvolvida pelo arquiteto Jerry Laisern, que era um especialista da Tecnologia da Informação. Apenas em 2003, o BIM começou a ser utilizado em larga escala. Isso ocorreu após as companhias como a Autodesk, Bentley, Commonpoint e Optira apresentarem à GSA (General Services Administration) durante a Conferência de Construção em Seattle (EUA) a modelagem 3D parametrizada, a integração com o cronograma e as análises energéticas das edificações. O conceito do BIM surgiu devido à necessidade de integrar vários elementos individuais, uma técnica diferente do que tinha no CAD. Uma vantagem do BIM é que ele possibilitou que vários profissionais trabalhassem simultaneamente em um mesmo projeto. (MARTINS E RODRIGUES JR., 2019).

#### <span id="page-17-0"></span>**2.2 Fundamentação teórica**

Na metodologia CAD são utilizados sistemas computacionais para que se tenha auxílio na criação, modificação e análise de desenhos técnicos. Os softwares CAD oferecem recursos para que sejam definidos parâmetros geométricos, as dimensões e as relações angulares das entidades de modelagem. Os programas CAD propiciam fazer projetos precisos e versáteis em 2D e 3D. As principais áreas de aplicação desse software são: desenho de engenharia, desenho industrial e todo tipo de projeto de construção (CHIOZZA, 2017).

A metodologia BIM consiste num conjunto de processos, tecnologias e políticas, que por meio delas há a possibilidade de planejar, coordenar e gerenciar o processo de um determinado projeto. Utilizando-se o BIM há o recurso de acompanhar durante a etapa de projeto, durante a etapa de construção e após o término da obra. Vale ressaltar que a metodologia BIM é composta por softwares, que possibilitam fazer a gestão da informação de forma eficiente, durante as etapas de projeto, construção e após o término da obra (MARTINS E RODRIGUES JR., 2019).

A forma mais conhecida do uso do BIM é a modelagem paramétrica em 3D. Entretanto, o BIM pode ir além da terceira dimensão, pois quando um dado é especificado no modelo, há uma nova dimensão definida. O planejamento é a quarta dimensão da metodologia BIM. No modelo 4D há a possibilidade de programar os dados, estipulando-se os prazos do projeto e da obra. Na quinta dimensão da metodologia BIM são feitas análises de custos. No modelo 5D, para que um orçamento seja feito, extrai-se os dados de forma bem precisa, a partir de elementos do modelo. Na sexta dimensão da metodologia BIM são feitas análises voltadas para a sustentabilidade. Já na sétima dimensão BIM é feita a gestão da manutenção (TEISSERENC E SEPASGOZAR, 2021). Na [Figura 4](#page-18-0) são mostradas de forma esquemática essas dimensões.

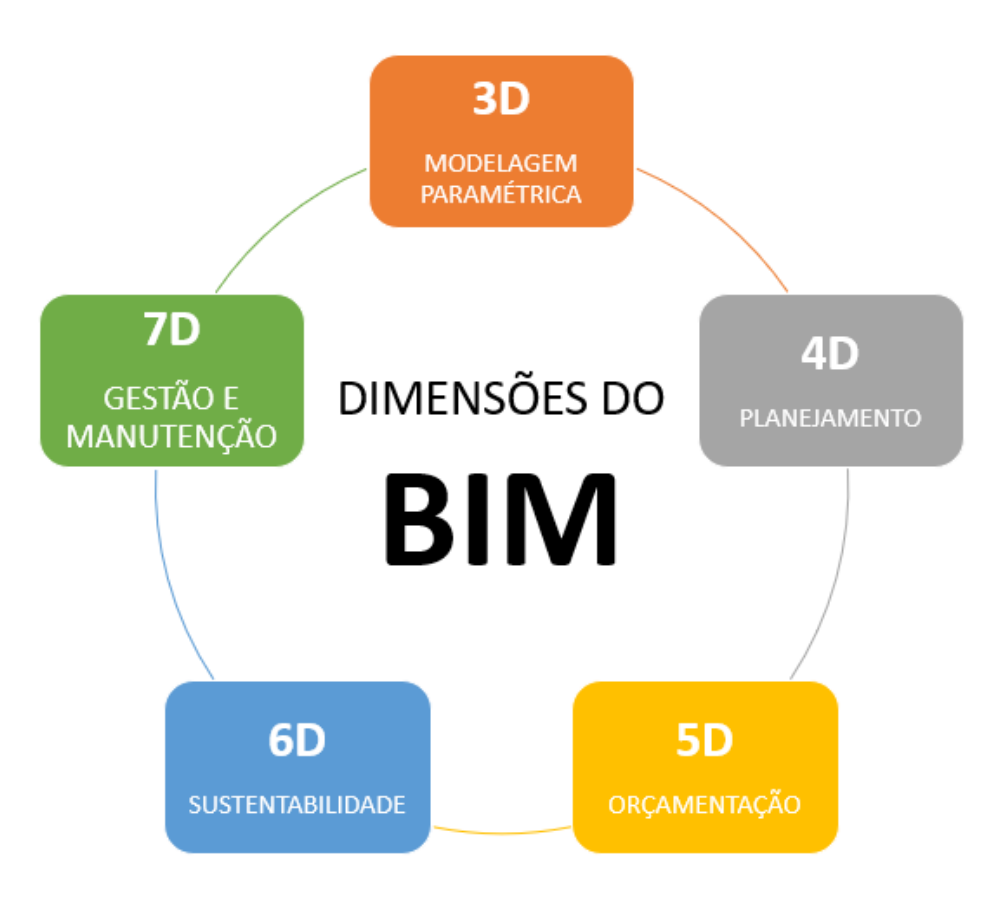

**Figura 4 - Dimensões do BIM. Fonte: autor**

### <span id="page-18-1"></span><span id="page-18-0"></span>**2.2.1 Softwares utilizados na metodologia CAD**

A partir da criação do computador, houve um grande impacto nas áreas de atuação humana, sendo possível ter mais agilidade ao executar tarefas. Analisando essa evolução na engenharia, as ferramentas CAD mudaram bastante a forma como os projetos são concebidos. O primeiro programa CAD foi o AutoCAD release 1, criado no ano de 1982. Os softwares CAD continuam melhorando e diversas empresas ofertam tais ferramentas. Hoje, os principais softwares CAD disponíveis e com mais renome no mercado são: AutoCAD, CATIA, SolidWorks (COSTA, LIMA E SOUSA JR., 2017).

#### 2.2.1.1 AutoCAD

O AutoCAD, criado pela Autodesk, é um dos programas CAD mais utilizados. Desde o seu lançamento em 1982, o software já recebeu várias atualizações e constantemente recebe aprimoramentos da sua desenvolvedora. O programa tem versões para as plataformas Windows e Mac OS. Há uma versão do AutoCAD que pode ser acessada gratuitamente por alunos, professores e escolas com os mesmos recursos do software AutoCAD usado por profissionais (CHIOZZA, 2017).

#### 2.2.1.2 CATIA

O CATIA, desenvolvido pela Dassault Systèmes, é um programa voltado para engenheiros, arquitetos e designers. Esse software se destaca na realização de impressões em 3D, conforme as projeções e coordenadas, das mais diversas formas. Mediante isso, tem-se rapidez, agilidade, há uma redução de custos e há uma diminuição nos retrabalhos (RIBEIRO, 2020). Esse programa tem como foco desenho, simulação e modelagem (COSTA, LIMA E SOUSA JR., 2017). Para ter acesso a esse software, é preciso fazer o login no site da desenvolvedora e pedir um orçamento do plano pago. Há também a possibilidade de fazer o download da versão de estudante, que é voltada para a realização de projetos acadêmicos (RIBEIRO, 2020).

#### 2.2.1.3 SolidWorks

O SolidWorks, desenvolvido pela Dassault Systèmes, é um software embasado na computação paramétrica. Sendo assim, geram-se modelos 3D conforme formatos geométricos (RIBEIRO, 2020). O SolidWorks é um programa voltado para engenheiros e designer de peças mecânicas. Esse software tem como foco desenho, simulação e modelagem (COSTA, LIMA E SOUSA JR., 2017).

#### <span id="page-20-0"></span>**2.2.2 Softwares utilizados na metodologia BIM**

A tecnologia BIM está cada vez mais popular. Mediante isso, há muitos softwares BIM disponíveis no mercado, cada um com uma dedicação específica em relação a etapa do projeto. Para que o software seja considerado BIM, é preciso que o programa importe e exporte em formato IFC (Industry Foundation Classes), que é um formato que possui dados. Alguns dos principais softwares BIM para fazer modelagem, compatibilização e quantitativos são: Revit e ArchiCAD. Além desses dois programas, o Navisworks é bem reconhecido no mercado, tendo como principais características o planejamento, a compatibilização e os quantitativos (MARTINS E RODRIGUES JR., 2019).

#### 2.2.2.1 Revit

O Revit é um software BIM muito utilizado em projetos de engenharia, arquitetura, urbanismo e design. Uma de suas principais características é ter uma biblioteca com família de objetos. Janela, parede, coluna, piso, escada, telhado e rampa são alguns exemplos de família de objetos que compõe a biblioteca do Revit. Além de oferecer essa biblioteca, nesse software BIM há a possibilidade de criar novas famílias de objetos. Esse programa possui um recurso que permite atualizar automaticamente o cenário. Sendo assim, há mais liberdade para alterar os parâmetros. Além disso, os parâmetros podem ser criados utilizando-se o editor de famílias e templates (RODRIGUES, 2008).

#### 2.2.2.2 ArchiCAD

O ArchiCAD é um software desenvolvido pela Graphisoft. Para que os objetos sejam representados, há uma divisão em elementos construtivos e GDL (Geometric Description Language - traduzido para o português significa Linguagem de Descrição Geométrica). Paredes, vigas, colunas, lajes e telhados são alguns exemplos de objetos básicos para a construção de um edifício, conhecidos como elementos construtivos. Portas e janelas são outros exemplos de objetos do edifício. As

esquadrias são objetos GDL e ficam em bibliotecas externas. Há a possibilidade de criar objetos com muitas informações paramétricas, utilizando-se o GDL como linguagem de script. Além disso, não há um limite para adicionar objetos BIM no ArchiCAD (RODRIGUES, 2008).

#### 2.2.2.3 Navisworks

A probabilidade de se ter erro utilizando modelo bidimensional em um grande projeto aumentou. O Navisworks é um software responsável por gerar um modelo tridimensional. Nesse programa é possível detectar possíveis interferências. Além disso, há a possibilidade de fazer atualizações e edições no modelo. Por fim, no Navisworks há um recurso de navegação no modelo 3D, permitindo ao usuário uma boa visualização do projeto. Na [Figura 5,](#page-21-0) foi possível visualizar um modelo 3D de uma refinaria de petróleo de Abadan (NASIRIFAR, SHAFEGHATI E VALIPOUR, 2019).

<span id="page-21-0"></span>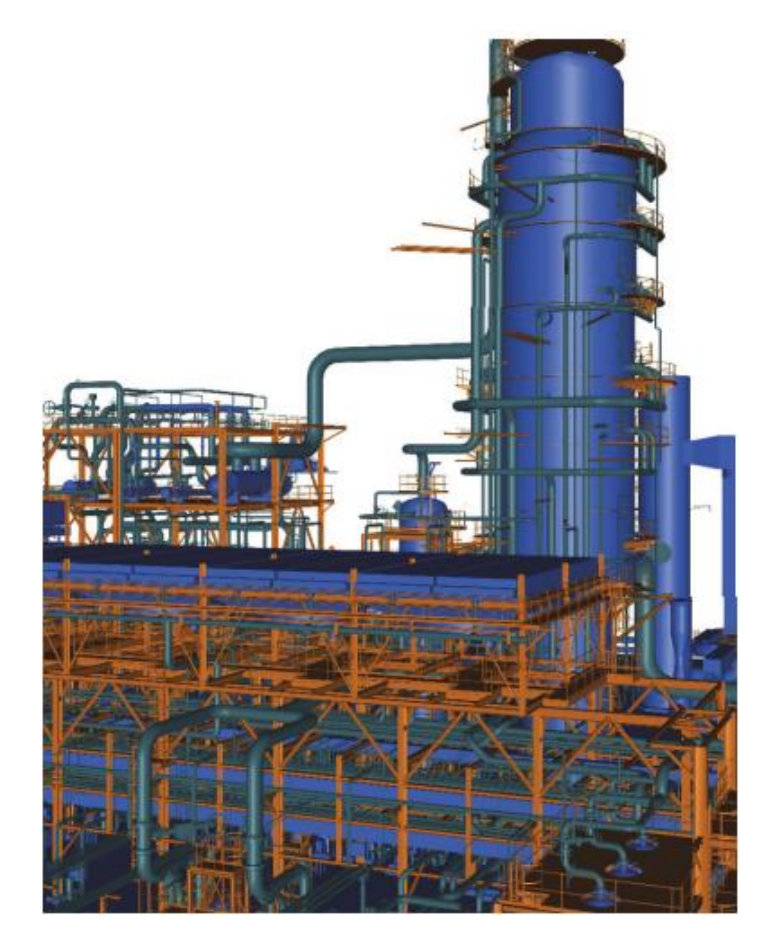

**Figura 5 - Modelo 3D da refinaria de petróleo de Abadan (NASIRIFAR, SHAFEGHATI E VALIPOUR, 2019).**

#### <span id="page-22-1"></span>**2.3 Estado da arte do BIM**

#### <span id="page-22-2"></span>**2.3.1 Modelagem em BIM**

Mesquita *et al.* (2018) fizeram um estudo sobre interferências entre disciplinas num edifício, voltado para projetos convencionais modelados em BIM. A partir de projetos em prancha 2D e digitais, foi feita uma modelagem em 3D utilizando-se a plataforma Autodesk Revit. O modelo tridimensional facilita a visualização dos componentes que foram modelados em cada disciplina (Arquitetura, Estrutura e Sistemas Prediais). O objetivo do estudo foi analisar as interferências entre os elementos dos projetos envolvidos. Como resultado, foi possível visualizar o modelo final, que continha conflitos. Algumas dessas interferências podem ser resolvidas na fase de projeto, evitando-se retrabalhos na fase de execução, atrasos no cronograma e gastos desnecessários de materiais e mão-de-obra. Na [Figura 6](#page-22-0) é apresentado um projeto em BIM, no qual é possível identificar que a posição da tubulação de água fria está conflitando com a posição da laje. Outro benefício do BIM apresentado pelos autores é a possibilidade de extração de quantitativos. Os autores concluíram que a aplicação do BIM em obras que não sejam de grande porte tem um horizonte visível, a partir da vasta aplicação em grandes empreendimentos.

<span id="page-22-0"></span>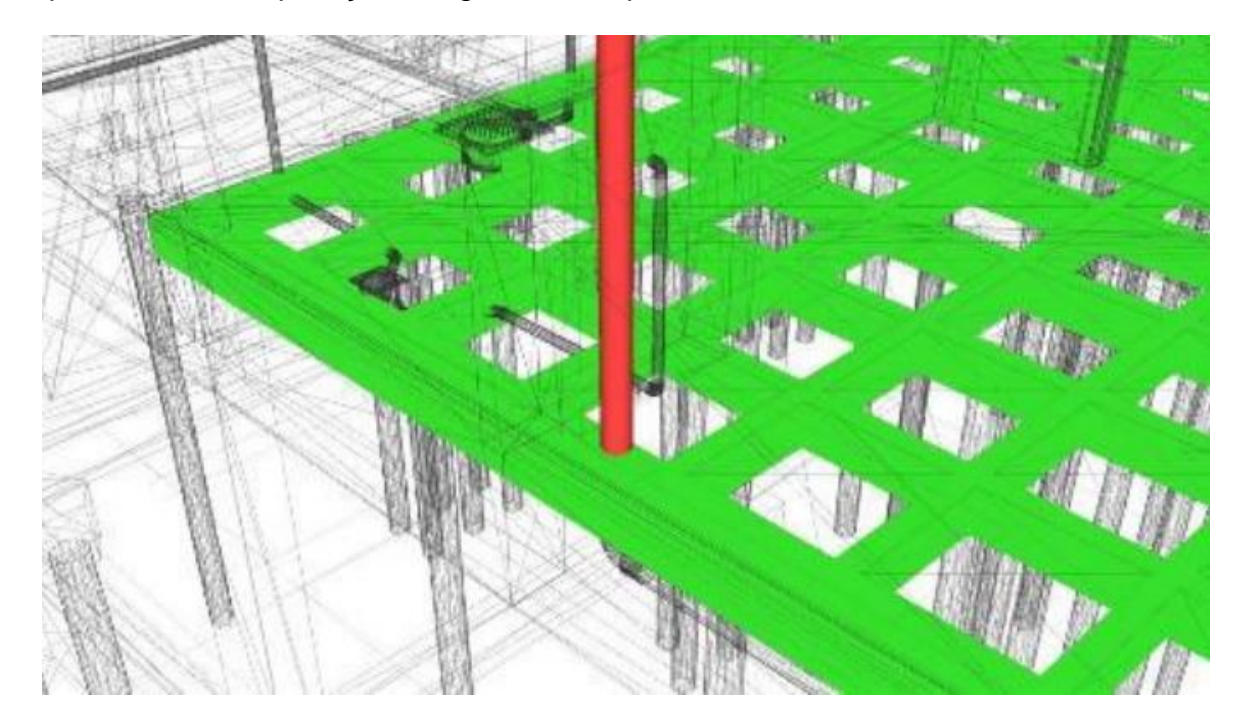

**Figura 6 - Interferência de tubulação de água fria e laje (MESQUITA et al., 2018)**

Ribeiro e César Jr. (2021), fizeram um estudo sobre modelagem paramétrica com base em objetos em BIM, voltados para projetos de estrutura. Esse estudo também foi feito na plataforma Autodesk Revit. Os autores concluíram que o uso do BIM para projetos estruturais é tecnicamente viável, oferecendo vantagens e benefícios para os profissionais dessa área. A [Figura 7](#page-23-0) apresenta uma tabela resumo, gerada automaticamente pelo Revit, a partir do modelo apresentado por Ribeiro e César Jr. (2021). Segundo os autores, uma das vantagens de se fazer a tabulação de parâmetros dos objetos é a possibilidade de editar as informações nas tabelas, e essas alterações serem aplicadas automaticamente aos elementos afetados. Portanto, as tabelas podem ser uma importante ferramenta de modelagem.

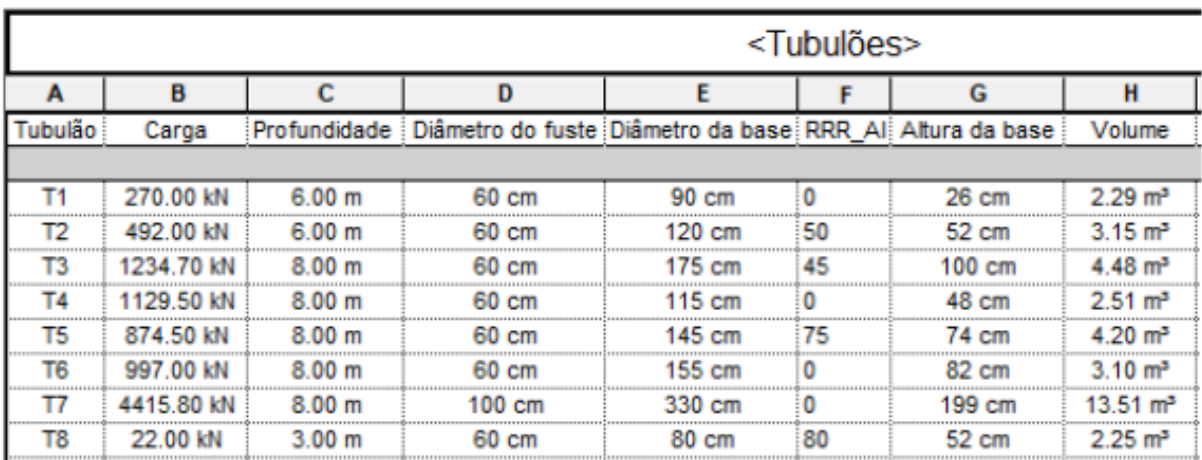

### <span id="page-23-0"></span>**Figura 7 - Família de tubulão aplicada em um modelo de edifício (RIBEIRO E CÉSAR JR., 2021)**

Silva, Crippa e Scheer (2019) fizeram um estudo sobre a quarta dimensão do BIM. A metodologia BIM em 4D traz muitos benefícios, porém traz também muitas dificuldades. Os obstáculos na implementação da quarta dimensão do BIM elencados pelos autores foram a ausência de treinamento especializado, os envolvidos não entenderem o processo integrado como um todo (precisam mudar a mentalidade) e o processo de implementação dessa metodologia deve ser bem trabalhado, pois há a necessidade de estar sempre atualizando o modelo e, consequentemente, estar associando com o cronograma. Por outro lado, os benefícios citados pelos autores

englobam toda a otimização do processo construtivo. Um exemplo disso é a redução do tempo da execução de uma obra. Segundo os autores, por mais que a implementação da metodologia BIM em 4D apresente algumas dificuldades, seu uso é viável. A modelagem BIM 4D tem uma otimização melhor se comparada ao processo tradicional e reduz o trabalho manual, pois há interoperabilidade e integração dos sistemas de comunicação. Além disso, traz soluções para a maioria dos problemas.

Vigneault *et al.* (2019) fizeram um estudo sobre a quinta dimensão do BIM. A partir da metodologia 5D foi possível promover potenciais melhorias no que se diz a qualidade, eficiência e precisão durante os processos de custo. Os autores destacaram que essa gestão de custos não teria nenhuma relevância para o cliente. Sendo assim, utilizar ferramentas 5D vai encarecer o projeto e não vai ter nenhum benefício para o cliente. A vantagem da quinta dimensão BIM vem apenas para quem está executando a obra, para que assim tenha um maior controle dos custos. Uma informação pertinente destacada pelos autores é que, apesar de ser vantajoso ter de forma bem detalhada todos os custos, o empreiteiro também não gostaria de compartilhar esses valores com toda a sua equipe.

Kaewunruen, Sresakoolchai e Zhou (2020) fizeram um estudo sobre a sexta dimensão do BIM. Os autores fizeram um estudo de caso com a ponte Danggou, com o objetivo de fazer uma abordagem inovadora sobre a sexta dimensão do BIM para o gerenciamento de ativos do ciclo de vida de uma infraestrutura. Segundo os autores, a maior parte dos custos e emissões de carbono acontecem ao longo das etapas de construção e operação. No BIM 6D há a possibilidade de economizar tempo ao transformar informações 2D em 3D. Ao fazer essa transformação, os erros são reduzidos durante a pré-construção e etapas de construção. As informações do modelo 3D foram incorporadas, assim como o cronograma, a estimativa de custo e a análise de pegada de carbono ao longo do ciclo de vida do projeto da ponte. Além disso, utilizando-se o BIM 6D existe a possibilidade de fazer um gerenciamento eficiente de ativos e projetos, pois podem ser aplicados para vários propósitos, como por exemplo: sustentabilidade, gerenciamento e manutenção de ativos do ciclo de vida, monitoramento de condições e simulações estruturais em tempo real. Segundo os autores, os resultados desse estudo revelam que as matérias-primas contribuem nas emissões de carbono. Mediante isso, utilizando-se o BIM é possível obter um ambiente mais sustentável e obter melhores resultados custo-efetivo. Para que haja a redução da emissão de carbono, pode-se utilizar o material de baixo carbono para construir o projeto. Utilizar energia limpa ou energia renovável ao invés de utilizar combustível fóssil também ajudará a reduzir as emissões de carbono. Os resultados da emissão de carbono obtidos a partir do BIM 6D ao longo do ciclo de vida do projeto da ponte são mostrados na [Figura 8.](#page-25-0) A partir dessa figura, pode-se concluir que durante as etapas de pré-construção, transporte de materiais e construção houve a maior quantidade de emissões de carbono.

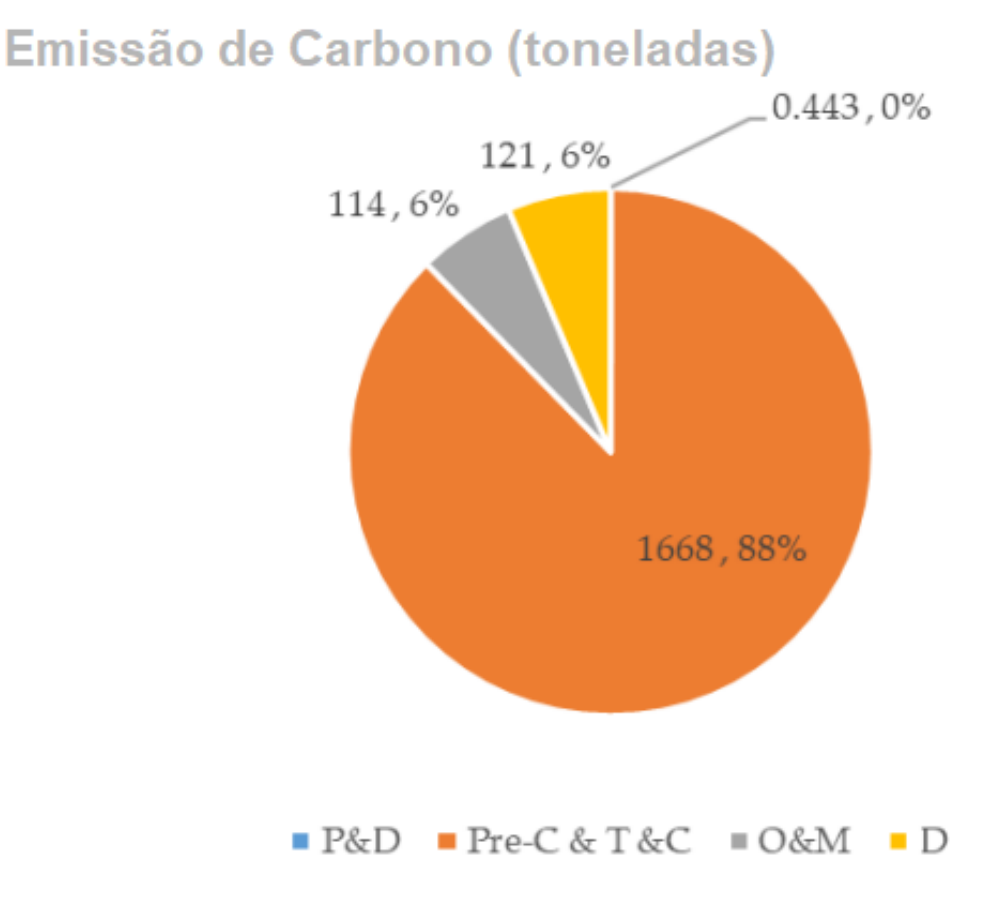

# <span id="page-25-0"></span>**Figura 8 - Frações de emissão de carbono em diferentes etapas (KAEWUNRUEN, SRESAKOOLCHAI e ZHOU, 2020). Texto traduzido.**

Mehedi e Shochchho (2021) fizeram um estudo sobre a sétima dimensão do BIM. Os autores tinham como objetivo identificar as lacunas de pesquisa no modelo 7D, como as questões práticas que os profissionais especialistas em gestão enfrentam ao utilizar o BIM. Para que a gestão e a manutenção sejam feitas com as melhores práticas, é preciso que a comunicação seja boa entre as várias partes interessadas ao longo do ciclo de vida do projeto. Contudo, há alguns obstáculos a serem contornados: o valor do 7D na construção, a interoperabilidade e intercâmbio de dados.

#### <span id="page-26-0"></span>**2.3.2 Ensino do BIM nas Universidades**

Lima *et al.* (2020) fizeram um estudo sobre o ensino do BIM na Engenharia Civil, voltado para uma proposta de adaptação da matriz curricular. Devido aos atuais requisitos da indústria da construção, os autores entendem como necessário o ensino do BIM no curso de Engenharia Civil. Nesse estudo foram formuladas hipóteses a respeito da implementação do ensino do BIM no curso de Engenharia Civil da Universidade Federal do Rio Grande do Norte. Constatou-se que há possibilidade de trabalhar com conteúdo BIM em 36 das 62 disciplinas do curso. O estudo do BIM pode ser feito desde o primeiro período da graduação, e essa metodologia pode ser aprofundada, de forma gradativa, ao longo do curso. Um dos principais motivos que dificultam a inserção do BIM na Universidade Federal do Rio Grande do Norte são: a resistência cultural à mudança e a falta de conhecimento sobre o BIM pelos docentes.

Leal (2019) fez um estudo sobre o ensino do BIM no curso de Arquitetura e Urbanismo, voltado para estratégias de ensino-aprendizagem dessa metodologia, sem a necessidade de fazer uma alteração na matriz curricular. A autora entende que está ocorrendo uma transição do CAD para o BIM na indústria da construção civil brasileira. Sendo assim, há a necessidade dos profissionais se adequarem a metodologia BIM. Para que isso ocorra, é preciso que os profissionais sejam capacitados. No curso de Arquitetura e Urbanismo, foi constatado que o BIM pode ser um instrumento de ensino que auxilia no aprendizado dos alunos. Devido ao fato dessa metodologia ser uma ferramenta nas disciplinas, não haverá a necessidade de alterar a matriz curricular. Por fim, é preciso que o docente domine a metodologia BIM e que a universidade tenha um ambiente acadêmico preparado.

### <span id="page-28-0"></span>**3 METODOLOGIA**

Para avaliar a importância do uso da metodologia BIM, foi feita uma análise de dados do estudo de caso desenvolvido por Mesquita *et al.* (2018), no qual foram mostradas várias interferências ou "clash detection" entre as disciplinas de um edifício com projetos convencionais modelados em BIM. A partir da identificação dessas interferências, foram mostrados todos os benefícios do BIM em um projeto.

O CAD e o BIM são metodologias para executar projetos. O BIM é uma metodologia mais moderna que o CAD. Apesar disso, ambas têm a sua devida importância e cada uma tem a sua devida aplicação. O presente trabalho apresenta um estudo comparativo entre as metodologias BIM e CAD, no qual foram levantadas suas vantagens, suas desvantagens e foi apontado em qual caso cada uma dessas metodologias é mais indicada de se utilizar para a execução de um projeto. Para a realização desse estudo foram utilizados vários artigos publicados em revistas e periódicos nacionais e internacionais, visando obter melhores informações a respeito do tema.

A comparação entre as metodologias BIM e CAD será apresentada por meio de uma tabela, na qual serão avaliados os seguintes parâmetros:

- Aplicação
- Preço do projeto
- Produtividade
- Controle dos processos
- Custo da obra
- Compatibilização dos projetos

### <span id="page-29-1"></span>**4 RESULTADOS**

#### <span id="page-29-2"></span>**4.1 Clash Detection**

A detecção de possíveis interferências ou "clash detection" é um dos principais motivos que justificam o uso da metodologia BIM. Com o objetivo de analisar várias interferências entre as disciplinas de um edifício com projetos convencionais modelados em BIM, Mesquita *et al.* (2018) fizeram um estudo de caso. Os principais resultados desse estudo serão mostrados a seguir.

Na [Figura 9,](#page-29-0) há a interferência entre uma tubulação de esgoto PVC 40 mm com um bloco de coroamento das estacas. Caso o tubo fosse deslocado, tal conflito poderia inclusive ser desconsiderado, sem causar problemas ao sistema (MESQUITA *et al.*, 2018).

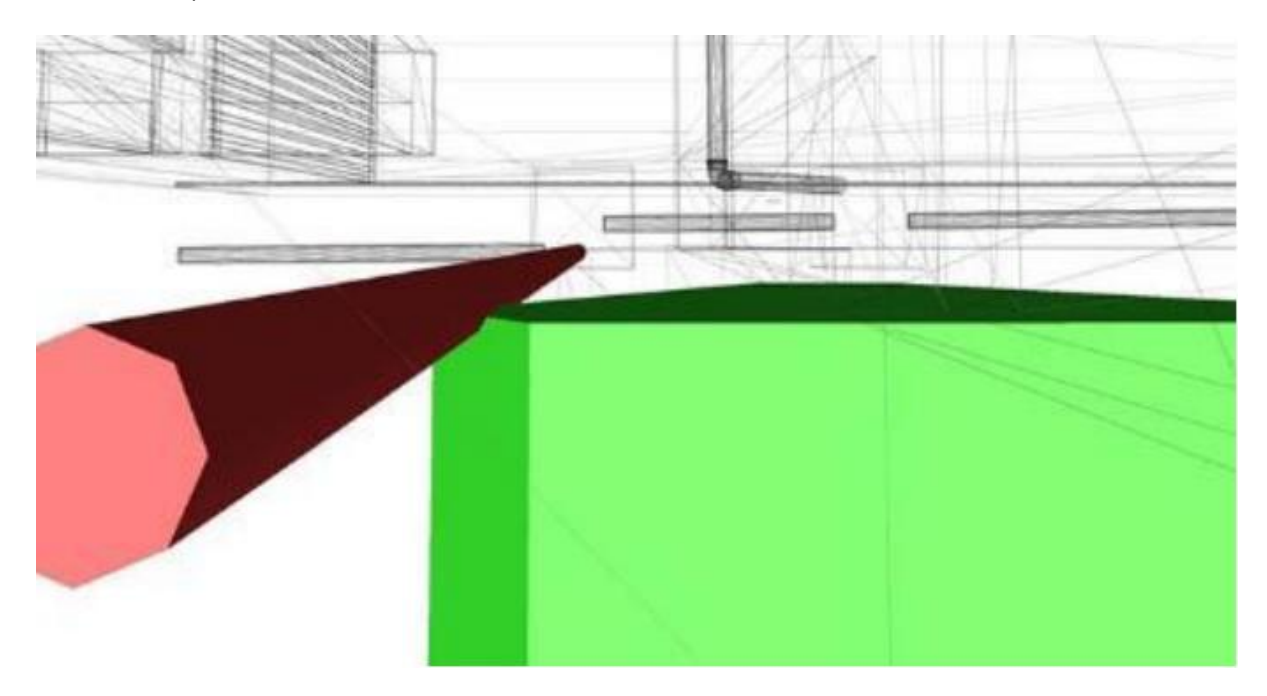

# <span id="page-29-0"></span>**Figura 9 - Interferência entre tubulação de esgoto com bloco de fundação (MESQUITA** *et al.***, 2018)**

Na [Figura 10,](#page-30-0) há a interferência entre uma tubulação de água fria e um pilar. Segundo os autores, ocorreram 50 conflitos desse tipo. Fazer uma alteração no trajeto da tubulação seria uma das maneiras para corrigir esse tipo de interferência.

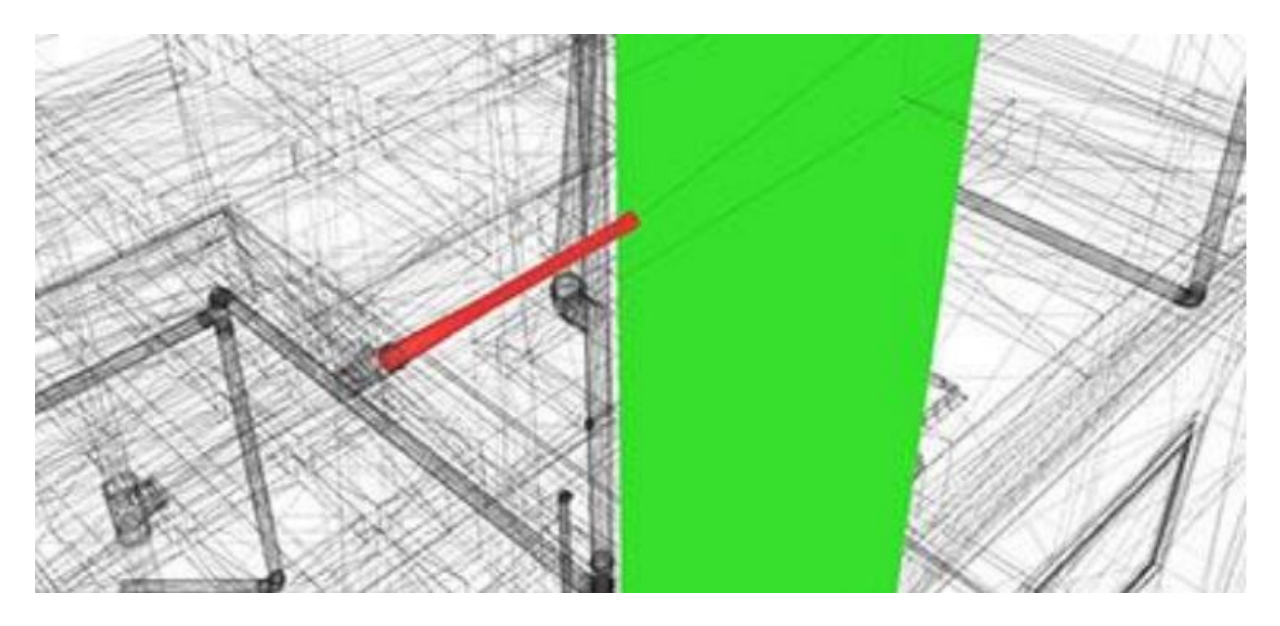

**Figura 10 - Interferência entre tubulação de água fria e pilar (MESQUITA** *et al.***, 2018)**

<span id="page-30-0"></span>Na [Figura 11,](#page-30-1) há a interferência entre uma tubulação de esgoto sanitário e um pilar. Segundo os autores, ocorreram 15 conflitos desse tipo.

<span id="page-30-1"></span>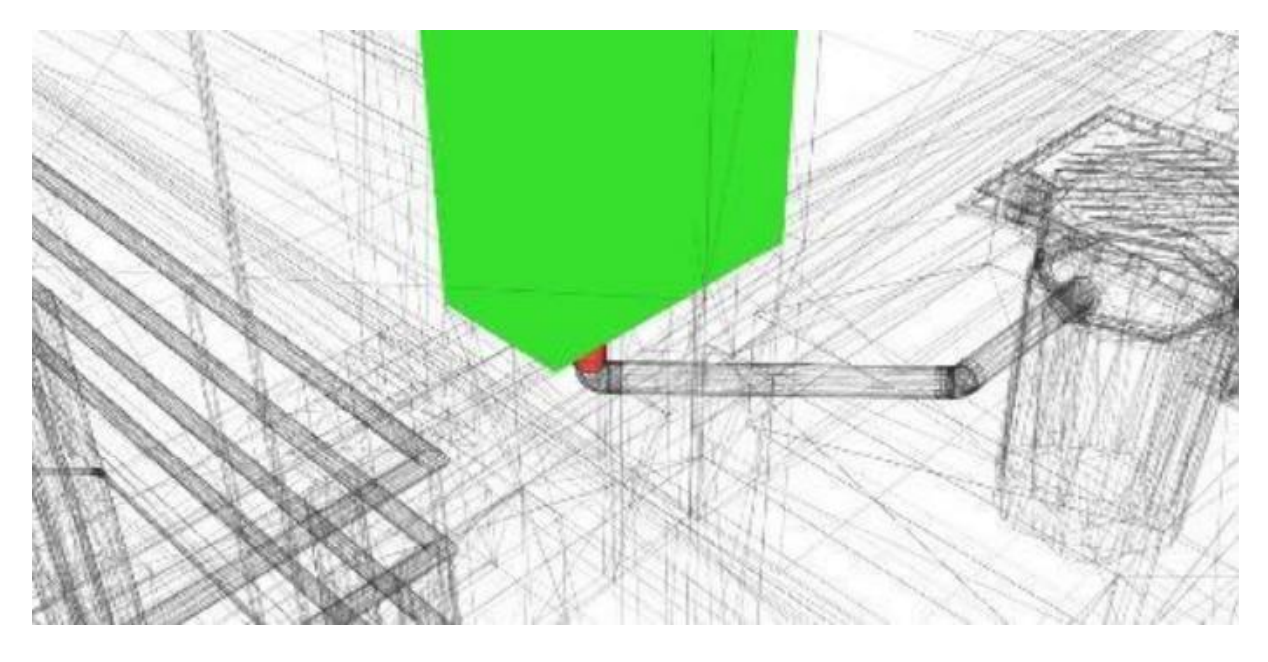

**Figura 11 - Interferência entre tubulação de esgoto sanitário e pilar (MESQUITA** *et al.***, 2018)**

Na [Figura 12,](#page-31-0) há a interferência entre uma viga e uma conexão. Segundo os autores, ocorreram 57 conflitos entre vigas e conexões de esgoto sanitário e 7 conflitos entre vigas e conexões de água fria, totalizando 64 interferências entre uma viga e uma conexão. A justificativa para ter esse número considerável de conflitos se deve ao fato de a tubulação ser embutida na parede e o tamanho da viga coincidir com a largura da parede. Fazer aberturas verticais para a passagem de tubulações ("shafts") é uma forma de solucionar essas interferências.

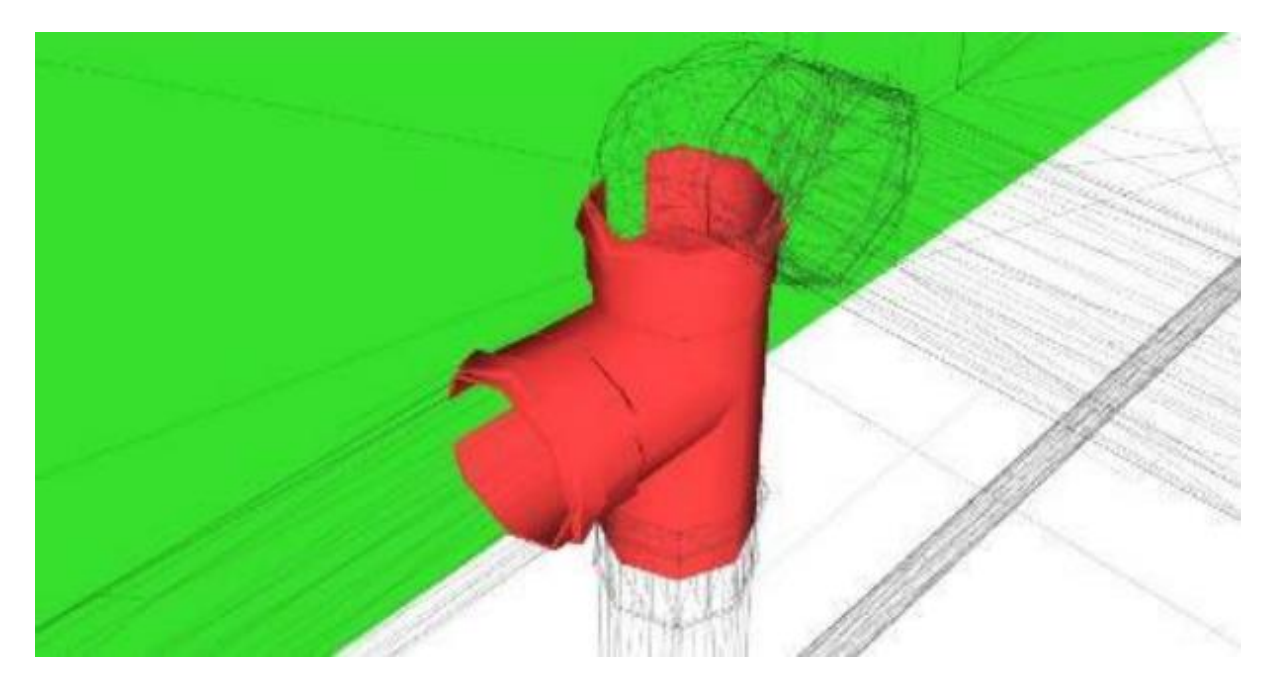

**Figura 12 - Interferência entre viga e conexão (MESQUITA** *et al.***, 2018)**

<span id="page-31-0"></span>Na [Figura 13,](#page-32-0) há a interferência entre uma viga e uma tubulação de água fria. Segundo os autores, ocorreram 30 conflitos entre vigas e tubulação de água fria. Tal conflito já é previsto em norma e há a possibilidade de efetuar cálculos.

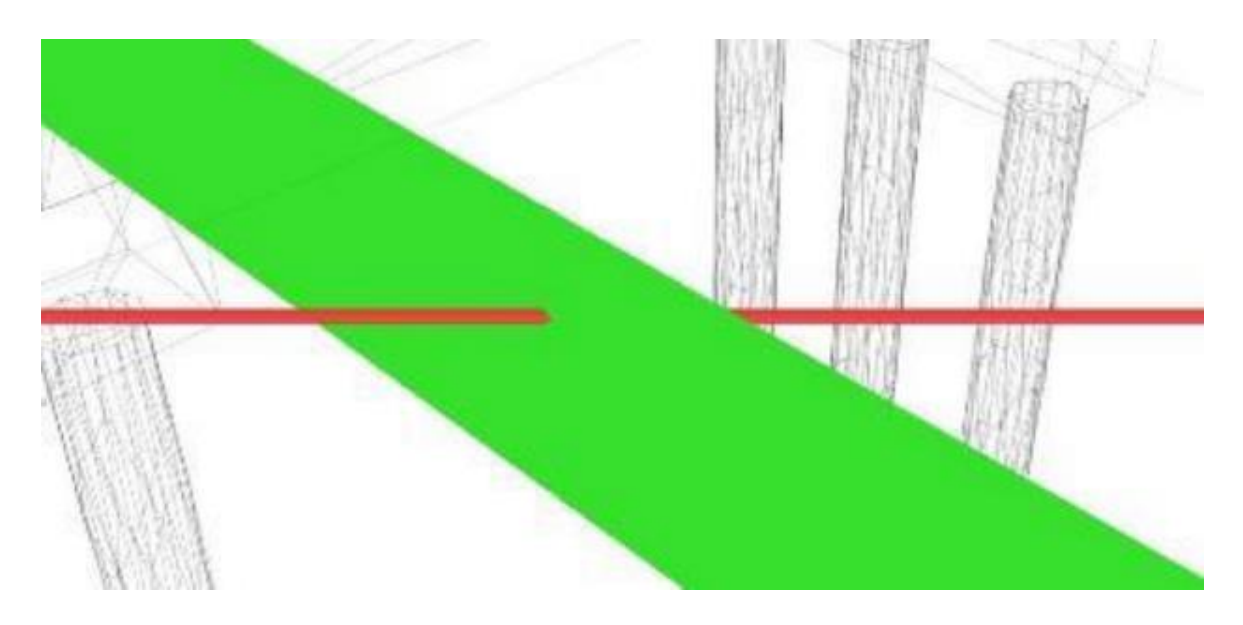

<span id="page-32-0"></span>**Figura 13 - Interferência entre tubulação de água fria e viga (MESQUITA** *et al.***, 2018)**

A partir da [Figura 9,](#page-29-0) [Figura 10,](#page-30-0) [Figura 11,](#page-30-1) [Figura 12](#page-31-0) e [Figura 13](#page-32-0) foi possível constatar várias interferências no projeto. O "clash detection" é muito importante, pois os conflitos detectados têm a sua devida correção ainda na fase de projeto, evitandose erros dessa natureza durante a obra.

#### <span id="page-32-1"></span>**4.2 Comparação entre metodologia CAD e a metodologia BIM**

A metodologia CAD tem sua aplicação indicada para pequenos projetos, pois são projetos com menos informações (MARTINS E RODRIGUES JR., 2019). Por outro lado, a metodologia BIM é indicada para grandes projetos, com um grau de complexidade maior, já que possibilita compatibilizar os projetos de todas as disciplinas e integrar a equipe (MARTINS E RODRIGUES JR., 2019). Sendo assim, a metodologia BIM consegue manipular mais informações e de forma mais precisa, quando comparada com a metodologia CAD (MARTINS E RODRIGUES JR., 2019).

Para se utilizar a metodologia BIM em um projeto, é preciso fazer um alto investimento (MARTINS E RODRIGUES JR., 2019). Tal discrepância nos preços entre a metodologia CAD e a metodologia BIM se deve aos benefícios oferecidos pela metodologia BIM, que são:

- Produtividade: na metodologia BIM há um banco de dados eficiente, que é um fator determinante para ser mais produtivo. Além disso, há a possibilidade de inserir e/ou alterar informações com facilidade (MESQUITA *et al.,* 2018).
- Controle dos processos: na metodologia BIM é possível monitorar todo o cronograma do projeto e da obra, estipulando-se as etapas e processos que devem ser executados. Esse controle de processos facilita a gestão da equipe, otimizando-se assim os fluxos de trabalho. Além disso, é possível ter o controle das finanças (SILVA, CRIPPA e SCHEER, 2019).
- Custo da obra: o valor gasto na obra será bem menor na metodologia BIM, pois quase todos os erros serão corrigidos na fase de projeto (MESQUITA *et al.,* 2018).
- Compatibilização dos projetos: na metodologia BIM é possível reunir todas as disciplinas em um único modelo. Ao compatibilizar o projeto, é possível detectar todas as interferências (MESQUITA *et al.,* 2018).

Na [Tabela 1](#page-33-0) foi feita uma comparação entre a metodologia BIM e a metodologia CAD, sintetizando todas as características dessas duas metodologias e avaliando alguns parâmetros.

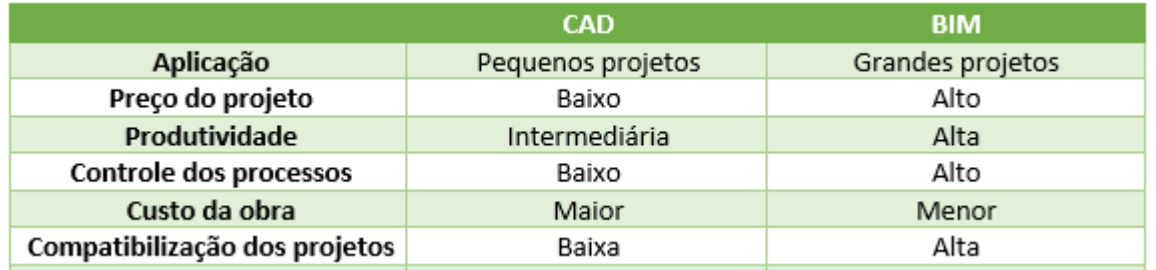

<span id="page-33-0"></span>**Tabela 1 – Comparação entre a metodologia CAD e a metodologia BIM. Fonte:**

**autor** 

### <span id="page-34-0"></span>**5 CONCLUSÃO**

O CAD e o BIM são duas metodologias para a realização de projetos. Como toda solução de engenharia, não existe a melhor solução para se utilizar em todas as ocasiões. O que de fato existe é a solução mais adequada para cada tipo de situação.

Por um lado, foi possível identificar que a metodologia BIM tem inúmeros benefícios, como: maior controle dos processos, aumento da produtividade e redução do custo da obra. Porém, todos esses benefícios deixam o projeto com um preço mais elevado para o cliente. O BIM é indicado para grandes projetos, onde há a necessidade de se utilizar um número maior de ferramentas para a execução dos mesmos.

Por outro lado, foi possível identificar que a metodologia CAD é bem atrativa devido ao fato de o preço ser inferior ao da metodologia BIM. O que torna o preço da metodologia CAD menor é a utilização de poucas ferramentas para fazer um projeto. Sendo assim, o CAD é indicado para pequenos projetos, os quais são mais simples e, por isso não necessitam muitos recursos.

O "clash detection" são as interferências encontradas entre duas disciplinas de um projeto. Isso ocorre quando é feita a compatibilização do projeto. A importância de detectar esses conflitos é corrigir, ainda na fase de projetos, as interferências. Corrigindo-se as interferências, ganha-se produtividade na obra e os custos com a obra diminuem devido à redução de erros.

O BIM possui sete dimensões, cada uma com sua respectiva função. Foi possível constatar que, atualmente, é mais viável se utilizar até a terceira dimensão do BIM, que é a modelagem paramétrica. Na quarta dimensão do BIM, o planejamento otimiza todo o processo construtivo. Um dos elementos que dificultam a implementação do 4D é ter uma equipe que tenha compreensão desse processo. Para reverter esse quadro, há a necessidade de capacitar e mudar a mentalidade desses profissionais. Na quinta dimensão do BIM, a orçamentação permite calcular, de forma precisa, todos os processos de custo. O que dificulta a implementação do 5D é que, ao se utilizar esse recurso, o projeto vai se tornar mais caro e não vai trazer nenhum retorno para

o cliente. Além disso, não é interessante compartilhar com toda a equipe todos os valores de custos, de forma bem detalhada. Na sexta dimensão do BIM, a sustentabilidade visa a redução da emissão de carbono; para isso, pode-se utilizar materiais de baixo carbono. Na sétima dimensão do BIM, gestão e manutenção, busca-se ter uma boa comunicação entre as várias partes interessadas ao longo do ciclo de vida do projeto. Porém, há alguns desafios a serem vencidos: o valor do 7D na construção, a interoperabilidade e intercâmbio de dados. Portanto, conclui-se que do 4D ao 7D, existem obstáculos a serem contornados e que pesquisas futuras devem ser feitas para que o uso do BIM nessas dimensões seja mais corriqueiro.

# <span id="page-36-0"></span>**REFERÊNCIAS**

AKPONEWARE, A. O.; ADAMU, Z. A. Clash Detection or Clash Avoidance? An Investigation into Coordination Problems in 3D BIM. **Buildings,** v. 7, p. 75, 2017.

CHECCUCCI, E. S.; PEREIRA, A. P. C.; AMORIM, A. L. Difusão e apropriação do paradigma BIM no Brasil. **Gestão e Tecnologia de Projetos,** v. 8**,** p. 19-39, 2013.

CHIOZZA, S. G. Computer Aided Geological Design: AutoCAD® Applications in Structural Geology. **Terrae Didatica,** v. 13, p. 113-122, 2017.

COSTA, T. F.; LIMA, D. F.; SOUSA JR., A. M. Avaliação da usabilidade de sistema no modo clássico e drafiting e annotation do AutoCAD 2014. **Holos,** v. 2, p. 148-160, 2017.

KAEWUNRUEN, S.; SRESAKOOLCHAI, J.; ZHOU, Z. Sustainability-Based lifecycle management for bridge infrastructure using 6D BIM. **Sustainability,** v. 12, 2020.

LEAL, B. M. F. BIM no ensino de tecnologia da construção. **PARC: Pesquisa Em Arquitetura E Construção,** v. 10, 2019.

LIMA, W. E. F.; MELO, L. A. P.; MELO, R. S. S.; GIESTA, J. P. BIM no ensino de Engenharia Civil: proposta de adaptação de matriz curricular. **PARC: Pesquisa Em Arquitetura E Construção,** v. 11, 2020.

MARTINS, D. A.; RODRIGUES JR., A. S. Análise da comparativa da utilização da tecnologia BIM em projeto de residências unifamiliares. **Revista Eletrônica Teccen,**  v. 12, p. 2-10, 2019.

MEHEDI, M. T.; SHOCHCHHO, A. H. Exploring Facility Management (7D) with BIM considering quality and performance assessment models. **E3S Web of Conferences,** v. 304, 2021.

MESQUITA, H. C.; EDUARDO, R. C.; RODRIGUES, K. C.; PAULA, H. M. Estudo de caso da análise de interferências entre as disciplinas de um edifício com projetos convencionais (re) modelados em BIM. **Revista Matéria,** v. 23, 2018.

NASIRIFAR, R.; SHAFEGHATI, S.; VALIPOUR, I. A New Methodology in Generating Digital Plants in AVEVA PDMS from Navisworks® Model. **Journal of Project Management,** v. 4, p. 257-266, 2019.

RIBEIRO, C. Catia: saiba tudo sobre o uso do software na Engenharia [+ licença gratuita]. **Engenharia 360.** Disponível em: < https://engenharia360.com/catia-saibatudo-sobre-o-uso-do-software-na-engenharia-licenca-gratuita/>. Acesso em: 15/05/2022.

RIBEIRO, R. R.; CÉSAR JR., K. M. L. Modelagem paramétrica baseada em objetos em BIM para o projeto estrutural. **PARC: Pesquisa Em Arquitetura E Construção,** v. 12, 2021.

RODRIGUES, G. A geração dos sistemas CAD. **PARC: Pesquisa Em Arquitetura E Construção,** v. 1, p. 57-63, 2008.

SILVA, P. H.; CRIPPA, J. SCHEER, S. BIM 4D no planejamento de obras: detalhamento, benefícios e dificuldades. **PARC: Pesquisa Em Arquitetura E Construção,** v. 10, 2019.

TEISSERENC, B.; SEPASGOZAR, S. Project Data Categorization, Adoption Factors, and Non-Functional Requirements for Blockchain Based Digital Twins in the Construction Industry 4.0. **Buildings,** v. 11, p. 626, 2021.

VIGNEAULT, M. A.; BOTON, C.; CHONG, H. Y.; COOPER-COOKE, B. An innovative framework of 5D BIM solutions for construction cost management: A Systematic Review. **Archives of Computational Methods in Engineering,** v. 27, p. 1013-1030, 2019.

QUADROS, L. Do CAD ao BIM, como chegamos até aqui? **BIM Experts.**  Disponível em: <https://www.bimexperts.com.br/post/evolu%C3%A7%C3%A3o-docad-ao-bim>. Acesso em: 12/04/2022.